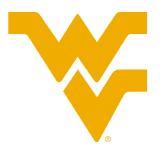

## WVU Research Corp.

## Reviewing Funding Renewal Date in UKG

WVU Research Corp. employees can now review their position funding renewal date at any time under the Personal Info section of UKG.

|                                                                             | * ×                          | Corporation Other Personal Info                      |
|-----------------------------------------------------------------------------|------------------------------|------------------------------------------------------|
| To do so, please log in to your UKG<br>account then follow the below steps. | ⊘ <u> </u>                   | Other Personal Information                           |
| account mentionow the below steps.                                          |                              | Personal Information 4                               |
| Select the person icon at the                                               | 2 Search                     | Funding Renewal 08/15/2022                           |
| top-left of your screen.                                                    | Personal ^                   | Date<br>LOA Start Date                               |
|                                                                             | Employee Summary             | FSA                                                  |
|                                                                             | Name, Address, and Telephone | EmployeeIdentifier<br>FMLA End Date                  |
| 2 Select the <i>Personal</i> dropdown option.                               | Status/Key Dates             | Telecommuting                                        |
|                                                                             | Contacts                     | Agreement                                            |
|                                                                             | Property 3                   |                                                      |
| -                                                                           | Private Info                 |                                                      |
|                                                                             | Other Personal Info          |                                                      |
| 3 Select Other Personal Info.                                               | My Company ~                 |                                                      |
|                                                                             | Jobs v                       |                                                      |
|                                                                             | My Onboarding                |                                                      |
| Review your <b>Funding Renewal Date</b> on the right-side of your screen.   | Career & Education ~         |                                                      |
|                                                                             | Career Development v         |                                                      |
|                                                                             | Pay v                        |                                                      |
|                                                                             | Time Management              |                                                      |
|                                                                             | Benefits ~                   |                                                      |
|                                                                             | Open Enrollment              |                                                      |
|                                                                             | Life Events v                |                                                      |
|                                                                             | Training ~                   |                                                      |
|                                                                             | Documents ~                  |                                                      |
|                                                                             |                              | Copyright © 1997-2023. UKG Inc. All rights reserved. |